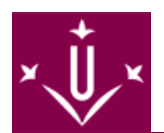

# **Estudiants de nou accés als màsters - Automatrícula màsters 2024-2025**

COM FER L'AUTOMATRÍCULA?

#### **QUI HA DE FER AUTOMATRÍCULA**

Han de fer automatrícula tots els estudiants de nou accés admesos definitivament\* als màsters de l'EPS:

- **Màster en Enginyeria Industrial** [\[ http://www.masterindustrial.udl.cat/ca/index.html \]](http://www.masterindustrial.udl.cat/ca/index.html)
- **Màster en Enginyeria Informàtica** [\[ http://www.masterinformatica.udl.cat/ca/index.html \]](http://www.masterinformatica.udl.cat/ca/index.html)
- **[Màster en Enginyeria del Cuir \(Campus d'Igualada\)](http://www.mastercuir.udl.cat/ca/index.html)** [ http://www.mastercuir.udl.cat/ca/index.html [\]](http://www.mastercuir.udl.cat/ca/index.html)

\* Els estudiants admesos condicionalment, perquè la documentació està incompleta, no està autenticada, o no està legalitzada, realitzaran matrícula presencial a la Secretaria en el moment de completar la documentació.

### **ON I QUAN ES FA L'AUTOMATRÍCULA**

**Tota l'automatrícula es farà accedint per Internet al següent enllaç** [\[ http://automatricula.udl.cat/ \]](http://automatricula.udl.cat/)

Estudiants admesos en el 1r termini de preinscripció: faran la matrícula **del 29 al 30 de juliol de 2024**

Estudiants admesos en el 2n termini de preinscripció: faran la matrícula **del 24 al 25 de setembre de 2024**

#### **PER ACCEDIR AL PROGRAMA D'AUTOMATRÍCULA**

Cal tenir el nom d'usuari i el password d'activació del compte d'alumne que ja teníeu amb anterioritat, o que heu creat d'acord amb les instruccions que heu rebut per correu electrònic.

#### **DOCUMENTACIÓ A PRESENTAR A LA SECRETARIA ABANS DEL DIA DE L'AUTOMATRÍCULA**

Si teniu algun descompte:

Per família nombrosa:

Estudiants amb títol expedit fora de Catalunya: original i còpia o còpia autenticada del títol de família nombrosa que estigui vigent. En el cas de que no hi digui el nombre de germans o fills s'haurà d'acreditar amb un certificat del Departament de Benestar i Família.

Altres **descomptes autoritzats** [\[ http://www.udl.es/ca/serveis/aga/exempcions-bonificacions-masters/ \]](http://www.udl.es/ca/serveis/aga/exempcions-bonificacions-masters/) pel Decret anual de preus de la Generalitat de Catalunya: original i còpia o còpia autenticada de la documentació que ho acrediti.

Si demaneu beca:

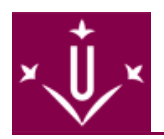

Podeu trobar tota la informació sobre beques en el següent [enllaç](http://www.udl.cat/ca/serveis/aga/secciopreinscripciobeques/) [ [http://www.udl.cat/ca/serveis/aga/secciopreinscripciobeques/ \]](http://www.udl.cat/ca/serveis/aga/secciopreinscripciobeques/)

### **QUÈ HEU DE MATRICULAR**

En aquests enllaços podeu trobar els codis i les assignatures que es poden matricular a la titulació:

- **Mand A** Sen Latin Mand Henrich Engineeria industrial /sites/Eps/ca/tramits-secretaria/matricula/master-en-enginyeria-industrial/ ]
- **Mandelle Represent School Enginyeria** Informàtica l'Informàtica l'al /sites/Eps/ca/tramits-secretaria/matricula/master-en-enginyeria-informatica/ ]
- **Màster en Enginyeria del Cuir** [ /sites/Eps/ca/tramits-secretaria/matricula/master-en-enginyeria-del-cuir/

Cal consultar els **horaris a la web** [ /sites/Eps/ca/informacio-academica/horaris-i-calendaris/horaris-de-classe/ ] i comprovar que els horaris de les assignatures que voleu matricular no se solapin. És important decidir quines assignatures voleu matricular abans d'iniciar l'automatrícula.

El nombre mínim de crèdits (ECTS) a matricular per als estudiants a Temps Complet és de 60 ECTS.

Si voleu matricular menys de 60 crèdits, heu de fer una sol·licitud demanant poder matricular-vos com a estudiants a Temps Parcial. Hi haureu d'adjuntar la documentació que acrediti del motiu al·legat. En aquest cas, el mínim de crèdits a matricular és de 12 ECTS.

Recordeu que heu de matricular tots els crèdits que vulgueu cursar aquest curs acadèmic.

#### **NORMATIVA**

Podeu consultar la Normativa Acadèmica dels Màsters en **aquest enllaç.** [ /sites/Eps/ca/informacio-academica/normatives/matricula/ ]

#### **COM PAGAR LA MATRÍCULA**

Per domiciliar el pagament de la matrícula necessitareu un número de compte. En **[aquest enllaç](http://www.udl.es/ca/serveis/aga/secciomatricula/matricula-masters/pagament-masters/index.html)** [\[](http://www.udl.es/ca/serveis/aga/secciomatricula/matricula-masters/pagament-masters/index.html) [http://www.udl.es/ca/serveis/aga/secciomatricula/matricula-masters/pagament-masters/index.html \]](http://www.udl.es/ca/serveis/aga/secciomatricula/matricula-masters/pagament-masters/index.html) trobareu tota la informació per fer el pagament.

**ATENCIÓ:** Si la Universitat no pot cobrar l'import total o parcial de la matrícula a través del número de compte indicat per l'estudiant o a través de qualsevol altra modalitat de pagament, tornarà a enviar el rebut una segona vegada per tal que el pagui en efectiu, afegint a l'import total o parcial de la matrícula els percentatges següents:

- Des de la data de venciment i fins als dos mesos, el 5% de recàrrec.

- Dels dos als quatre mesos, el 10% de recàrrec.

- A partir dels quatre mesos, el 15% de recàrrec.

La Universitat comunicarà a l'estudiant l'import pendent i li enviarà un document de pagament que inclourà el recàrrec inicial del 5%, que tindrà una validesa de tres mesos.

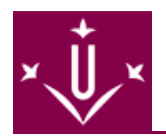

Si no us heu matriculat mai abans, o si heu canviat el número de compte corrent de la domiciliació, se us imprimirà també una ordre de pagament que heu de portar a la Secretaria, juntament amb la matrícula, signada pel titular del compte bancari.

### **TERMINIS DE MODIFICACIÓ DE MATRÍCULA**

Si un cop feta la matrícula us adoneu que hi ha algun error, o voleu fer una ampliació, podeu fer la modificació els dies **3 i 4 d'octubre de 2024**.

La modificació es farà per Internet en el següent **enllaç** [\[ http://automatricula.udl.cat \]](http://automatricula.udl.cat), igual que l'automatrícula.

**Trobareu tota la informació general de matrícula als Màsters en**  aq u e s t e n l l a c [http://www.udl.cat/ca/serveis/aga/secciomatricula/matricula-masters/ \]](http://www.udl.cat/ca/serveis/aga/secciomatricula/matricula-masters/)**.**

## **PER A QUALSEVOL DUBTE O PROBLEMA US PODEU ADREÇAR A LA SECRETARIA ACADÈMICA DE L'ESCOLA: 973702701 / eps.secretariacentre@udl.cat** [

mailto:eps.secretariacentre@udl.cat ]